# **keras** *Release 1.1.0*

**Matthew Spellings**

**Jun 02, 2021**

## **Contents**

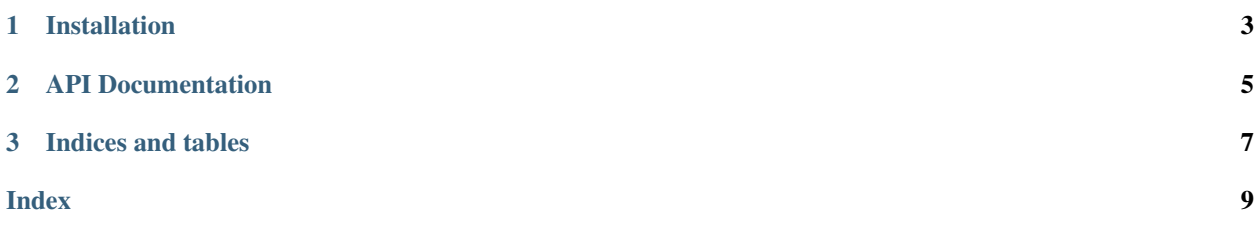

[keras\\_gtar](https://github.com/klarh/keras_gtar) is an in-development library for saving and restoring keras models inside [libgetar](https://github.com/glotzerlab/libgetar) files. By using a trajectory-based format, we can save multiple versions of a model's weights.

# CHAPTER 1

Installation

<span id="page-6-0"></span>Install *keras\_gtar* from source on github:

pip install git+https://github.com/klarh/keras\_gtar.git#egg=keras\_gtar

## CHAPTER 2

### API Documentation

```
class keras_gtar.Trajectory(filename, mode='r', group=None)
Interface to save and load models from a GTAR trajectory
```
#### Parameters

- **filename** File to save or load from
- **mode** File open mode: 'r' (read-only), 'w' (overwrite), or 'a' (append)
- **group** GTAR group prefix to use to organize multiple sub-trajectories within the same GTAR file, if given

#### **get\_weights**(*frame=-1*)

Returns a list of weight arrays for a model stored at the given frame index

**Parameters frame** – integer index of the step to load. Can be negative to count from the end.

#### **load**(*frame=-1*)

Loads a model stored at the given frame index

**Parameters frame** – integer index of the step to load. Can be negative to count from the end.

#### **save**(*model*, *frame=None*, *only\_weights=False*)

Save a model description and/or current state

Parameters

- **frame** Frame index (string) to save as. If not given, do not save weights.
- **only\_weights** If True, only save the current model weights, not the model architecture.

```
save_model(model)
```
Save (only) the current model architecture.

Parameters **model** – Keras Model object to save

#### **save\_weights**(*model*, *frame*)

Save (only) the current model weights.

<span id="page-9-0"></span>Parameters

- **model** Keras Model object containing weights to save
- **frame** Frame index (string) to save as

keras\_gtar.**GTARLogger**

# CHAPTER 3

Indices and tables

- <span id="page-10-0"></span>• genindex
- modindex
- search

## Index

## <span id="page-12-0"></span>G

get\_weights() (*keras\_gtar.Trajectory method*), [5](#page-8-1) GTARLogger (*in module keras\_gtar*), [6](#page-9-0)

## L

load() (*keras\_gtar.Trajectory method*), [5](#page-8-1)

## S

save() (*keras\_gtar.Trajectory method*), [5](#page-8-1) save\_model() (*keras\_gtar.Trajectory method*), [5](#page-8-1) save\_weights() (*keras\_gtar.Trajectory method*), [5](#page-8-1)

## T

Trajectory (*class in keras\_gtar*), [5](#page-8-1)